# **Quickbooks Online User Guide**

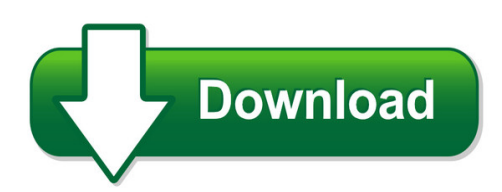

We have made it easy for you to find a PDF Ebooks without any digging. And by having access to our ebooks online or by storing it on your computer, you have convenient answers with quickbooks online user quide. To get started finding quickbooks online user quide, you are right to find our website which has a comprehensive collection of manuals listed. Our library is the biggest of these that have literally hundreds of thousands of different products represented. You will also see that there are specific sites catered to different product types or categories, brands or niches related with quickbooks online user guide. So depending on what exactly you are searching, you will be able to choose ebooks to suit your own need Need to access completely for **Ebook PDF quickbooks online user guide**?

ebook download for mobile, ebooks download novels, ebooks library, book spot, books online to read, ebook download sites without registration, ebooks download for android, ebooks for android, ebooks for ipad, ebooks for kindle, ebooks online, ebooks pdf, epub ebooks, online books download, online library novels, online public library, read books online free no download full book, read entire books online, read full length books online, read popular books online.

Document about Quickbooks Online User Guide is available on print and digital edition. This pdf ebook is one of digital edition of Quickbooks Online User Guide that can be search along internet in google, bing, yahoo and other mayor seach engine. This special edition completed with other document such as :

# **Quickbooks For Mac 2016 User's Guide - Qblittlesquare.com**

2 quickbooks for mac 2016 user's guide. acknowledgements. no single person can write a guide of this size and scope. i'd like to thank the other members of the quickbooks for

# **Quick Reference Guide - Msihq.com**

iv check out the quickbooks learning center 36 using the quickbooks coach 37 working with a certified quickbooks proadvisor 37 quickbooks basics 38 how to work with ...

#### **Elab Student User Guide**

introduction labyrinth elab is an online, hands-on assessment and training tool designed to engage you through a visually appealing and intuitive interface. elab complements your textbook and helps ensure that you

#### **User Guide - Dymo**

about the labelwriter printer 2 top cover label spool label release label feed path and tear bar label roll label guide reverse label button form-feed button

#### **Totalpass Biometric User Guide - Icontime.com**

table of contents toc totalpass biometric user guide totalpass biometric user guide table of contents chapter 1: getting familiar with your time clock

# **Installation Guide - Ptsetup.com**

payment terminal installation guide for quickbookspro, premier, enterprise and account versions www.ptsetup.com

# **Totalpass Proximity User Guide - Icontime.com**

totalpass proximity user guide totalpass small business premium icon time systems, inc. sales@icontime.com www.icontime.com

# **Quick Guide: Viewmypaycheck - Intuit**

1. create your employees' forms w-2 in quickbooks. after you review the forms and checked for and correct any errors, click submit form. 2. in the print/e-file form window, be sure the checkbox at the bottom of the window provide

# **Totalpass Small Business Premium Biometric Time Clock**

user guide . totalpass small business premium . biometric time clock . icon time systems, inc. sales@icontime.com . www.icontime.com

#### **Professional Experience 2008-2009 Executive Assistant ...**

sarah wiser • page 2 • sarah@email.com professional experience continued... reel atlanta landscaping, inc., woodstock, georgia • 2004-2008 landscaping design, installation, and maintenance company.

# **What Is Nextier Bank Online Banking?**

what is nextier bank online banking? nextier online banking service allows you to perform various transactions on your computer . from any location, as long as you have access to the internet and a secure browser with 128 bit

# **Scotiabank Visa Business Card - Scotiabank Global Site**

version 2.0 2018 . scotiabank visa business card . centresuite . online card management guide . october 2017

# **Boomi Atomsphere™ Frequently Asked Questions**

connect once, integrate everywhere tm boomi atomsphere™ frequently asked questions q: how do i access atomsphere? a: because atomsphere is an online service, there is no appliance or software to

#### **Best Practices Guide - Safesend.com**

support@cpaperless.com 1 www.cpaperless.com best practices guide best practices guide. confidential: this training manual has been prepared for the exclusive use of cpaperless, llc clients.

# **Quick Reference Guide - Alldata**

alldata manage quick reference guide about this quick reference guide and the help system 2 4. click the books and topics on the left side to browse through the contents, or select the

#### **Resume Samples - Bellevue University**

revision: june 2015 resume samples preparing an effective resume is a difficult and time-consuming task. this handout contains resume examples that will help you get started.

# **Request For Proposals For Banking Services I. Introduction**

rhr smith & company, cpa client library request for proposals for banking services i. introduction a. objectives the your nonprofit , a nonprofit corporation is seeking competitive proposals for various banking